The copy filmed here hes been reproduced thenks to the genarosity of:

National Library of Canada

The images appearing here are the best quelity poeaible considering the condition and legibility of the original copy and in keeping \with the filming contrect specifications.

Original copies in printed paper covers are filmed beginning with the front cover and ending on the last page with a printed or illustreted impression, or the back cover when appropriate. All other original copies are filmed beginning on the first page with a printed or illustrated impression, and ending on the last page with a printed or illustreted impression.

The last recorded frame on each microfiche shall contein the symbol — (meaning "CON-TINUED"), or the symbol  $\nabla$  (meening "END"), whichevar epplies.

Maps, pletes, charts, etc., mey be filmed at different reduction ratios. Those too large to be entirely included in one exposure are filmed beginning in the upper left hand corner, left to right and top to bottom, as many frames as required. The following diagrams illustrate the method:

L'exampleira filmé fut raproduit grâce à la générosité de:

Bibliotheque nationale du Canada

Les imagas suivantas ont été reproduitas avac le plus grand soin, compta tenu de la condition at de la netteté de l'exemplaire filmé, et en conformité evec les conditions du contret de fiimage.

Les exempleires originaux dont la couverture en pepier est imprimée sont filmés en commençant par le premier plat et en terminant soit par la dernière page qui comporte una empreinte d'impression ou d'illustration, soit par le second plet, selon la ces. Tous les eutres exemplaires originaux sont filmis an commencant par la premiere page qui comporte une empreinte d'impression ou d'illustration et en terminant par la derniéra paga qui comporte una telle empreinte.

Un dea symboles suivants apparaitra sur la dernièra imege da chaque microfiche, selon le ces: le symbole - signifie "A SUIVRE", le symbole  $\nabla$  signifie "FIN".

Les certes, planchas, tableaux, atc., peuvant être filmés à des taux de réduction différents. Lorsque le document est trop grand pour êtra reproduit en un seul cliché, il est filmé à partir de l'angle supérieur gauche, de gauche à droite, et de haut en bas. an prenant le nombre d'imeges nécessaire. Les diegrammes suivants illustrent le méthode.

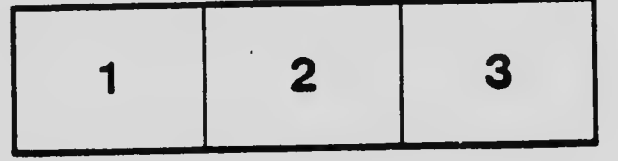

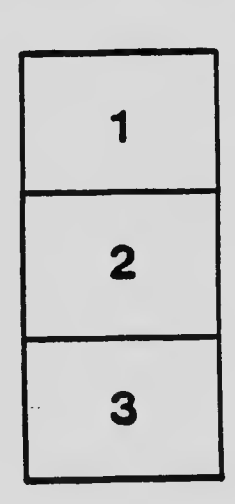

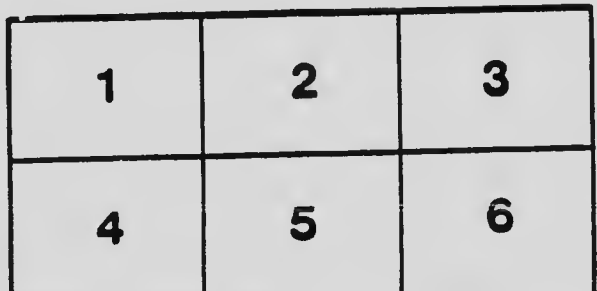